# Status and Plans

C. Zingerle, A. Deckmyn, B. Sass, A. Singleton ALADIN WS & HIRLAM ASM, Toulouse, 16.-20.4.2018

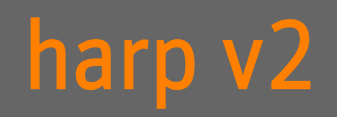

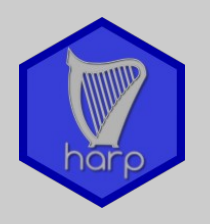

HARP v2 released in November 2017:

1) First official version of the harp spatial tools

- Deal with different spatial datasets: GRIB, RFA, netcdf4, hdf5, native INCA
	- With your own native dataset you need to know about the properties to write a decoder (projection, grid size and distance, …) .
- Includes fuzzy (FSS, ETS), object oriented (SAL) and point verification scores (calculated on the grid)

2) Adjustments to the harp EPS tools

3) Updated documentation on google docs

● https://docs.google.com/document/d/1hx6FRtKvwiu5s8k5SKxsAkgcnYzBK2IUZsuy9Vsn5Bk/edit

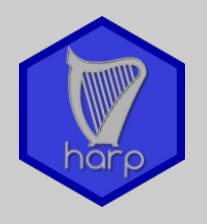

#### **HARP v2 DOCUMENTATION**

**CONTENTS** 

1. Introduction

WARNINGS

#### 2. Installation

#### How to get HARP

export https proxy=http://proxy.ec...

GIT SSL NO VERIFY=true git cl...

GIT SSL NO VERIFY=true git pull

#### Quickstart on ecgb (ecgate)

HARPDIR=\$PWD./INSTALL

cd Rlib.src

If you haven't installed HARP at \$...

HARPDIR=\$HOME/Harp

to the location of your HARP dow...

ksh ./rlib

NOTE:

docs.google.com/document/d/1hx6FRtKvwiu5s8k5SKxsAkgcnYzBK2IUZsuy9Vsn5Bk/edit

### Extensive documentation

- How to get harp
- Installing harp and all other software it depends on (grib\_api, eccodes, R-packages, …)
- Setup of experiment and running harp EPS and spatial
- What do the SQLite output tables look like
- How to work with the shiny app for visualizing verification scores
- ... we know it is not perfect but we also rely on comments, questions and reported problems.

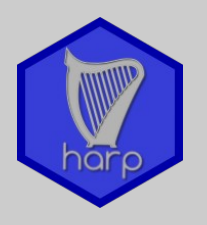

First official version of the **harp spatial** tools

- Fully functional with GRIB, FA, netcdf4, hdf5 and native INCA format
- Shiny app for visualization included
- Usefulness of spatial scores is a question of:
	- quality of spatial observation data . A data-viewer would be nice
	- Parameter and selection of method!
		- FSS is not meaningful for parameters having high frequency BIAS
		- Interpretation of SAL, CRA for scattered (non homogeneous) forecasts is tricky
- Base for development and adding your own functionalities
	- Any kind of spatial observation (e.g. lightning data, AMV, brightness temperatures, …)
	- Spatial verification methods (CRA, MODE, anything you think of yourself?)

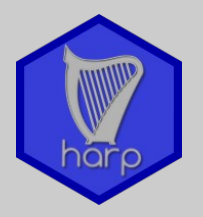

#### Verification of lightning density forecast (summer, afternoon – night thunderstorms )

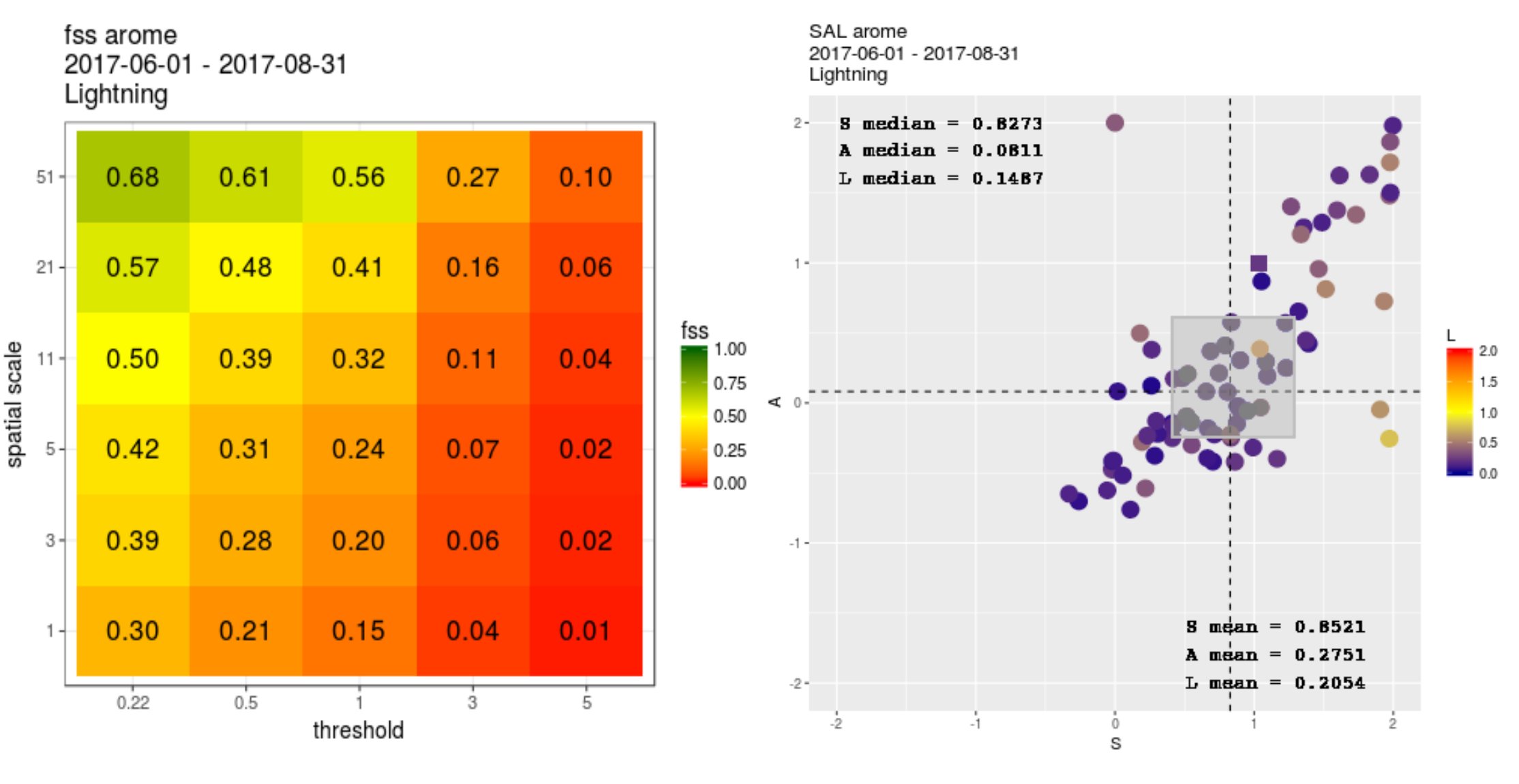

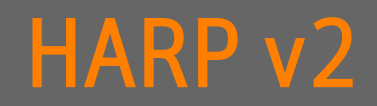

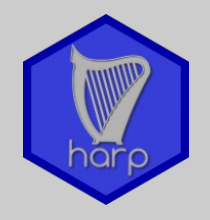

#### Verification of lightning density forecast with CRA

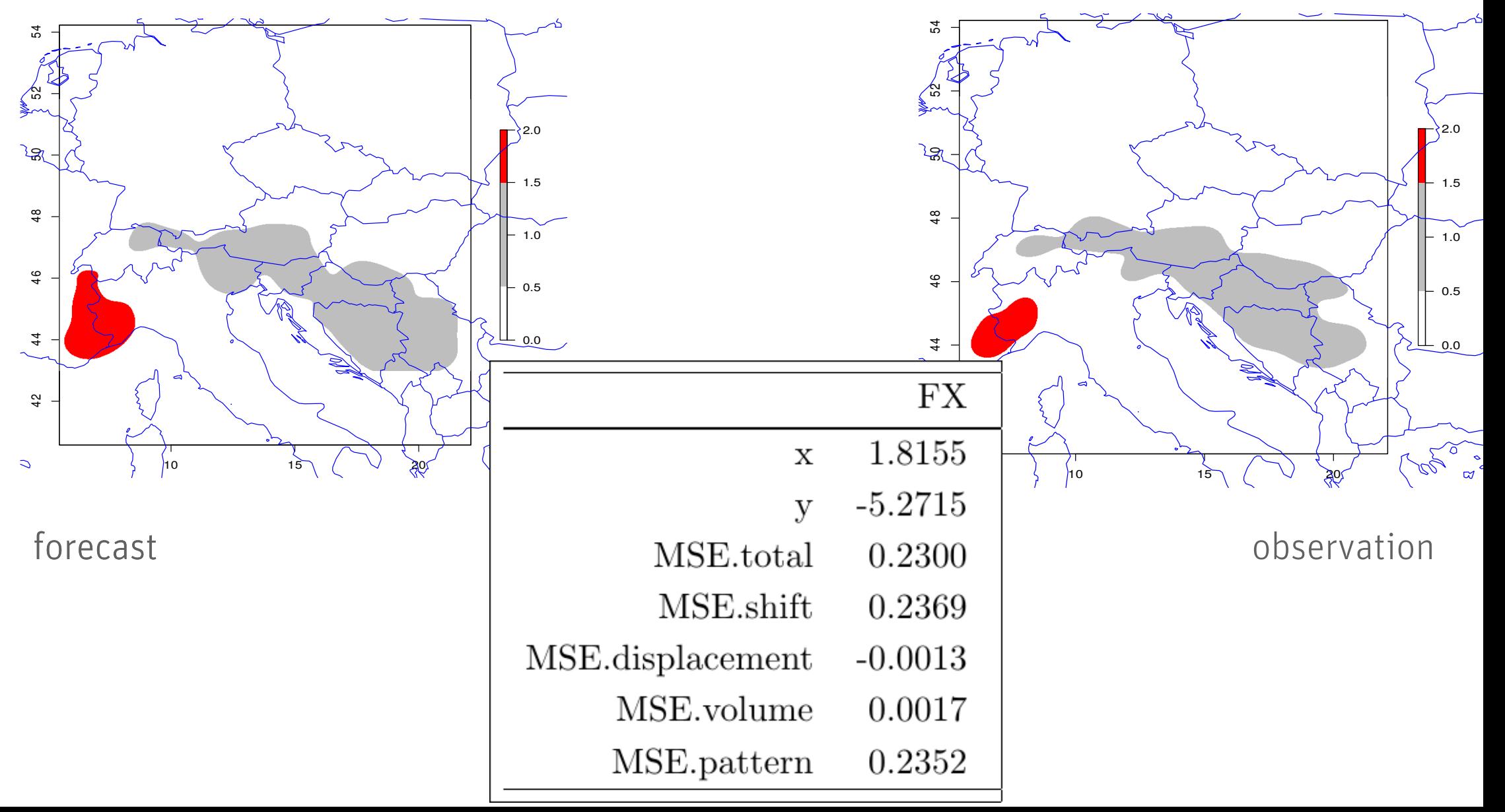

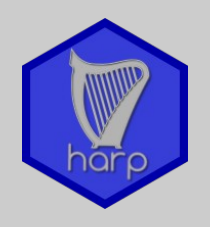

#### Communication of harp v2 with users

- Announcements are published via mailing list
	- Not to many people are using harp spatial yet lack of parameters supported?
		- ODIM format (OPERA) and decoder for hdf5 is working well
		- Other parameters can be added with your own decoders, without going into the code and change calculation of scores (e.g. wind speed, brightness temperature).
- Reported problems from users
	- Improve documentation
	- Help to find bugs
	- Issues for further development

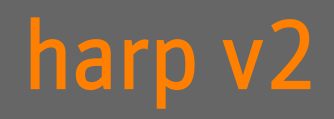

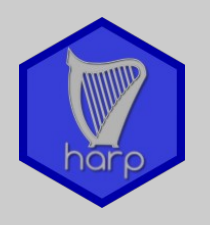

Only little maintenance of harp v2 still planned

- Decoders (readers) for spatial observations
	- Adding additional decoders (griding of point e.g. lightning data)
	- More detailed instructions how to write a decoder
- Adaptions in the shiny app for spatial observations
- Check of spatial forecast and observation data
	- Make use tools available with harp installation (e.g. viewer for the spatial fields)
- Bug fixes
- Documentation of scores

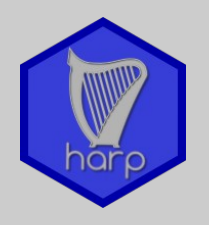

- Code organization as R-packages >>> harpIO / harpPoint / harpSpatial / harpVis
	- Stricter rules of use of funcitons
	- No interaction of users at code level
	- Enhanced portability
	- Enhanced package documentation necessary

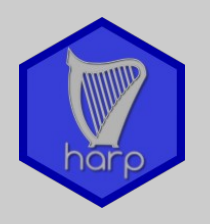

- Executing harp interactively
	- Follow the harp workflow
	- Visualize forecasts and observations
	- In line documentation of your verification work
	- Conditional verification

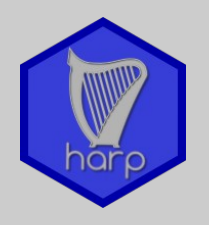

- Docker (containers)
	- Run harp in a container on any system
	- Allows high grade of portability of harp setups in different environments
		- Develop setup for your operational environment
		- Static set of R, R-libraries, compilers, system libraries ...

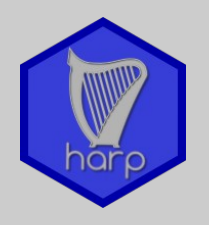

- Decoders >>> READERS
	- Extended documentation on readers
		- How to get information about your data into R
		- Example data
- Examples of setup and configuration files >>> vignettes
	- Extend harp online documentation

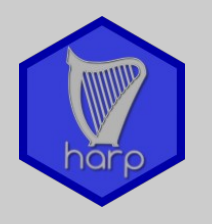

## Looking forward to your participation in the side meeting on Thursday afternoon,

## Merci!